## *VGP352 – Week 8*

## ⇨ Agenda:

- Texture rectangles
- Post-processing
	- Full-screen post-processing overview
	- Filter kernels
		- Separable filters
	- Special effects
		- Water ripple
		- Depth of field

24-November-2010

## *Texture Rectangle*

#### ⇨ Cousin to 2D textures

- Interface changes:
	- New texture target: GL\_TEXTURE\_RECTANGLE\_ARB
	- New sampler type: sampler2DRect, sampler2DRectShadow
	- New sampler functions: texture2DRect, texture2DRectProj, etc.
- Limitations:
	- $-$  No mipmaps
	- Minification filter must be GL\_LINEAR or GL\_NEAREST
	- Wrap mode must be one of GL\_CLAMP\_TO\_EDGE,

GL CLAMP TO BORDER, OT GL CLAMP

24-November-2010

## *Texture Rectangle*

### ⇨ Added features:

- Dimensions need not be power of two
	- Alas, now only a "feature" on old hardware
- Accessed by non-normalized coordinates
	- $-$  Coordinates are  $[0, w] \times [0, h]$

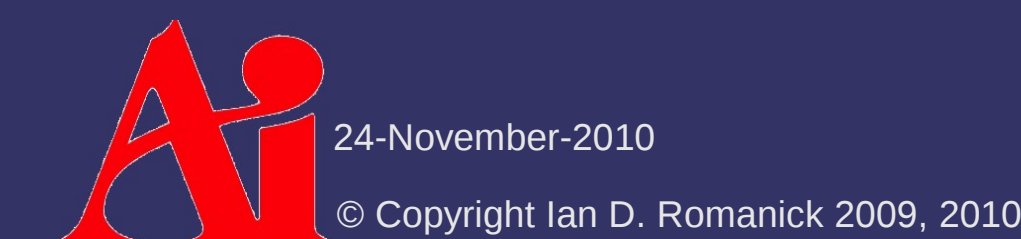

- ⇨ Apply an *image space* effect to the rendered scene *after* it has been drawn
	- Examples:
		- Blur
		- Enhance contrast
		- Heat "ripple"
		- Color-space conversion (e.g., black & white, sepia, etc.)
		- Many, *many* more

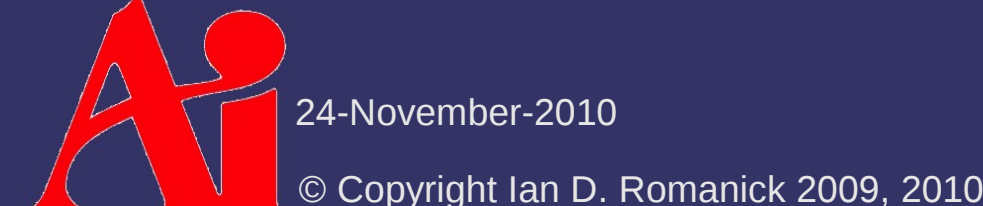

### ⇨ Overview:

- Render scene to off-screen target (framebuffer object)
	- Off-screen target should be same size as on-screen window
	- Additional information may need to be generated
- Render single, full-screen quad to window
	- Use original off-screen target as source texture
	- Configure texture coordinates to cover entire texture
		- Texture rectangles are *really* useful here
	- Configure fragment shader to perform desired effect

 $\Diamond$  Configure projection matrix to remap [0, 0]  $\times$  [w,  $\overline{h}$  to  $\overline{[-1, 1] \times [-1, 1]}$  with parallel perspective

$$
\begin{vmatrix}\n2 & 0 & 0 & -1 \\
\hline\n\text{width} & 2 & 0 & -1 \\
0 & \frac{2}{\text{height}} & 0 & -1 \\
0 & 0 & -1 & 0 \\
0 & 0 & 0 & 1\n\end{vmatrix}
$$

- This is the same as the old glortho function

24-Novem

 $\Diamond$  Draw two full-screen triangles

- Use pixel coordinates for both vertex positions and texture coordinates
- This assumes texture rectangles are being used

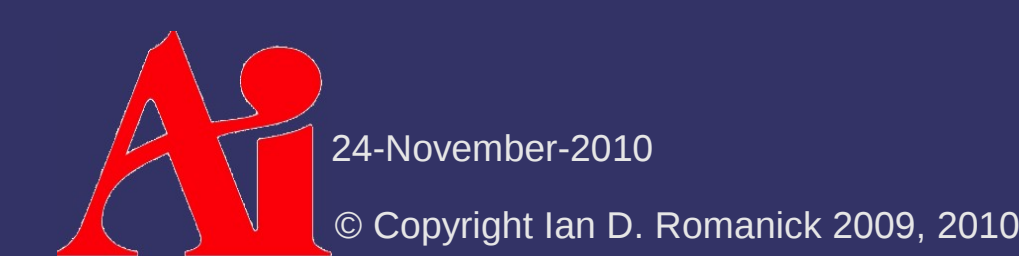

- $\Diamond$  May need to access many neighbor texels in the fragment shader
	- Can calculate these coordinates in the fragment shader, but this uses valuable instructions
	- Instead use all of the available varying slots and precalculate offset coordinates in the vertex shader
		- Query GL\_MAX\_VARYING\_FLOATS to determine how many slots are available

⇨ Offset texel locations can also be accessed with textureOffset and friends

vec4 textureOffset(sampler2D s, vec2 p, ivec2 offset);

- Integer offset must be known at *compile* time
- Requires GLSL 1.30.
- Available with  $EXT$  gpu shader4 as texture2DOffset, texture2DRectOffset, etc.

 $\Diamond$  Can represent our filter operation as a sum of products over a region of pixels

- Each pixel is multiplied by a factor
- Resulting products are accumulated
- ⇨ Commonly represented as an *n*×*m* matrix
	- This matrix is called the *filter kernel*
	- *m* is either 1 or is equal to *n*

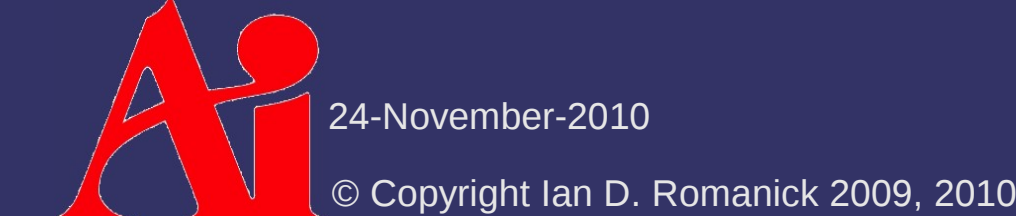

### ⇨ Uniform blur over 3x3 area:

- Larger kernel size results in more blurriness

> 1  $9\left| \frac{1}{1} \right|$ 1 1 1 1 1 1  $\begin{bmatrix} 1 & 1 & 1 \end{bmatrix}$

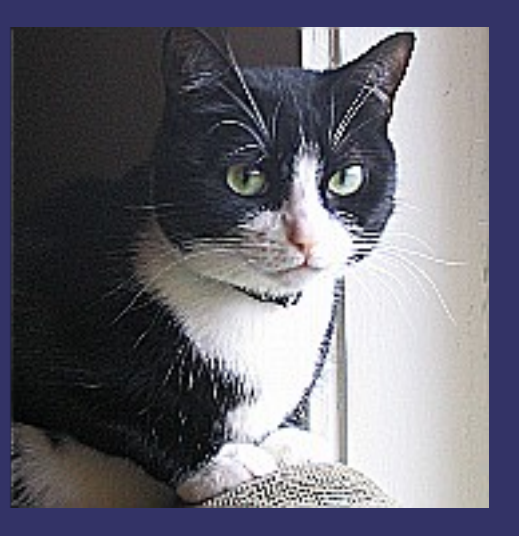

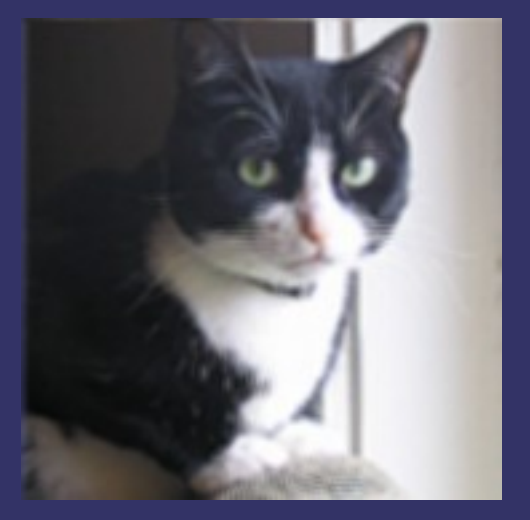

 $\triangleright$  Edge detection

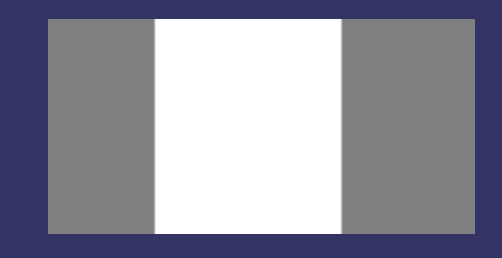

### $\triangleright$  Edge detection

- Take the difference of each pixel and its left neighbor

 $p(x, y) - p(x-1, y)$ 

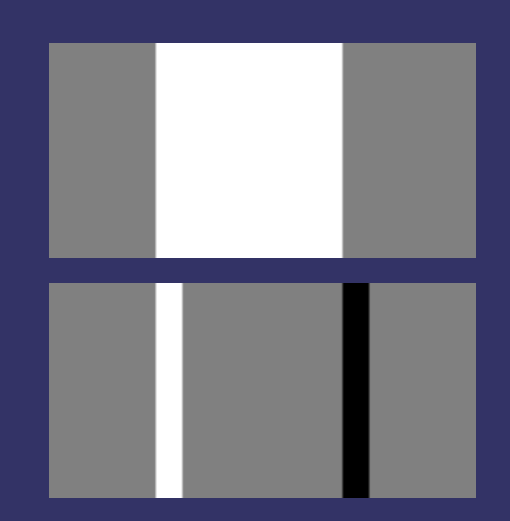

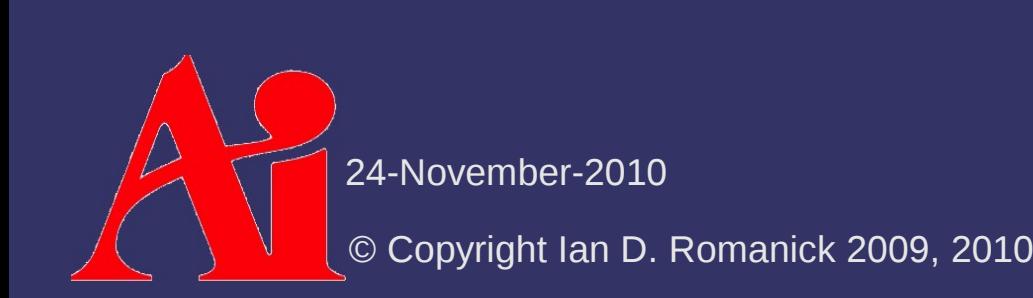

## $\triangleright$  Edge detection

- Take the difference of each pixel and its left neighbor

 $p(x, y) - p(x-1, y)$ 

- Take the difference of each pixel and its right neighbor  $p(x, y) - p(x+1, y)$ 

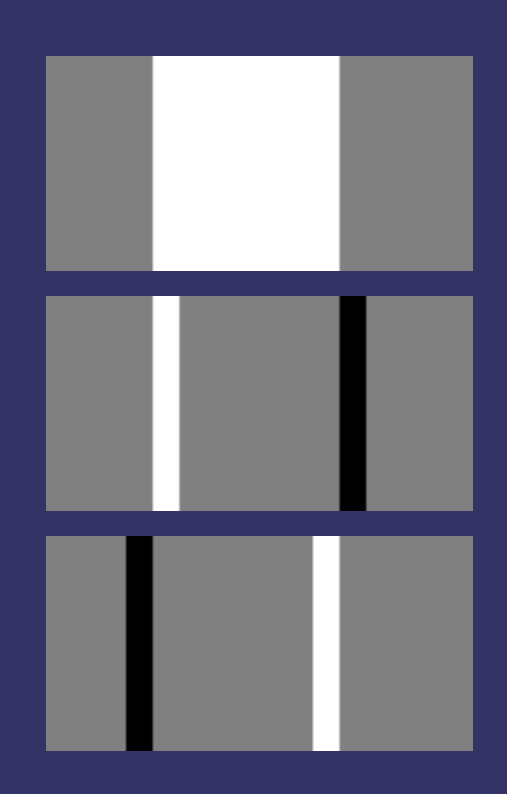

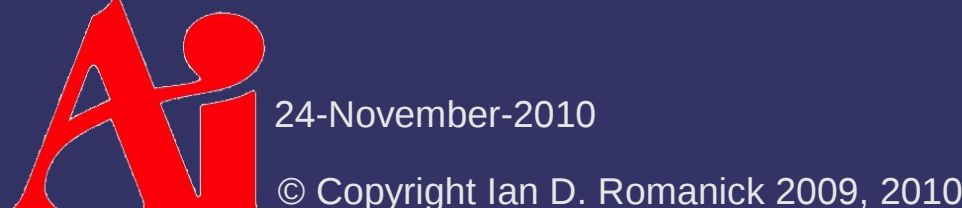

## $\triangleright$  Edge detection

- Take the difference of each pixel and its left neighbor

 $p(x, y) - p(x-1, y)$ 

- Take the difference of each pixel and its right neighbor  $p(x, y) - p(x+1, y)$
- Add the two together  $2 p(x, y) - p(x-1, y) - p(x+1, y)$

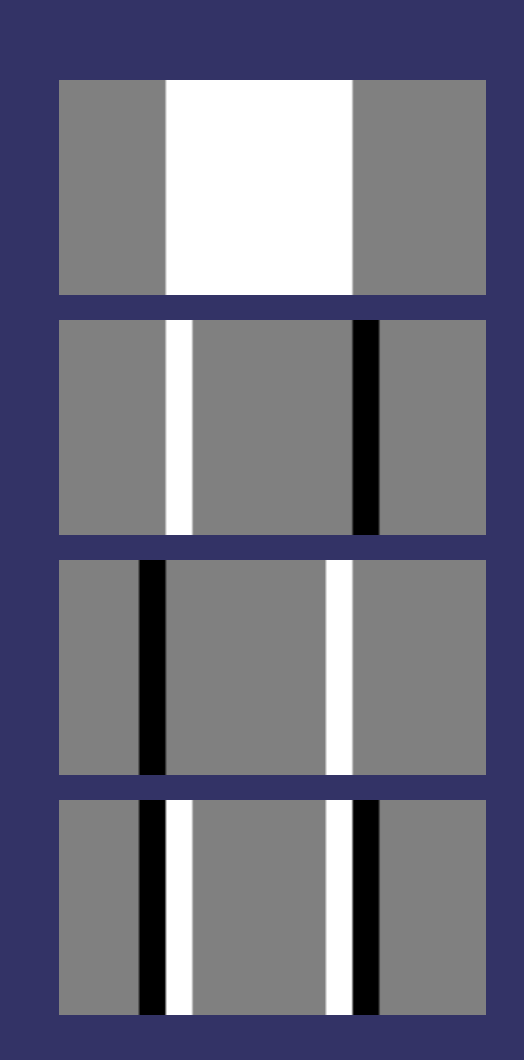

**↓ Rewrite as a kernel** 

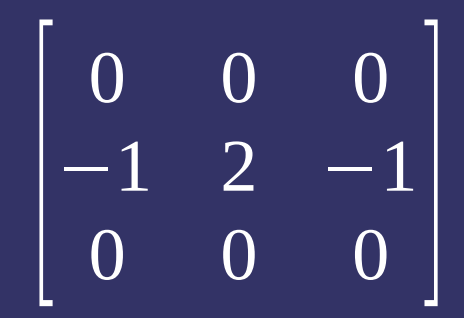

**↓ Rewrite as a kernel** 

#### $\Diamond$  Repeat in Y direction

$$
\begin{bmatrix} 0 & 0 & 0 \\ -1 & 2 & -1 \\ 0 & 0 & 0 \end{bmatrix}
$$

$$
\begin{bmatrix} 0 & -1 & 0 \\ -1 & 4 & -1 \\ 0 & -1 & 0 \end{bmatrix}
$$

⇨ Rewrite as a kernel

#### **▷ Repeat in Y direction**

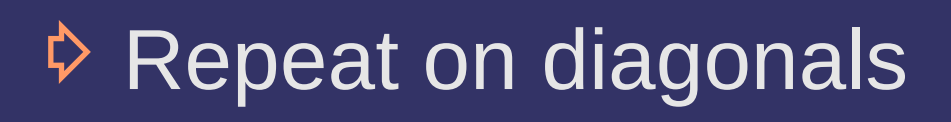

[ 0 0 0  $-1$  2  $-1$  $\begin{bmatrix} 0 & 0 & 0 \end{bmatrix}$  $\lfloor$   $\rfloor$  $0 -1 0$  $-1$  4  $-1$  $\begin{bmatrix} 0 & -1 & 0 \end{bmatrix}$ 

$$
\begin{bmatrix} -1 & -1 & -1 \\ -1 & 8 & -1 \\ -1 & -1 & -1 \end{bmatrix}
$$

24-November-2010

# *Sobel Edge Detection*

⇨ Uses two filter kernels - One in the Y direction

- One in the X direction

$$
F_{y} = \begin{bmatrix} +1 & +2 & +1 \\ 0 & 0 & 0 \\ -1 & -2 & -1 \end{bmatrix}
$$

$$
F_{x} = \begin{bmatrix} +1 & 0 & -1 \\ +2 & 0 & -2 \\ +1 & 0 & -1 \end{bmatrix}
$$

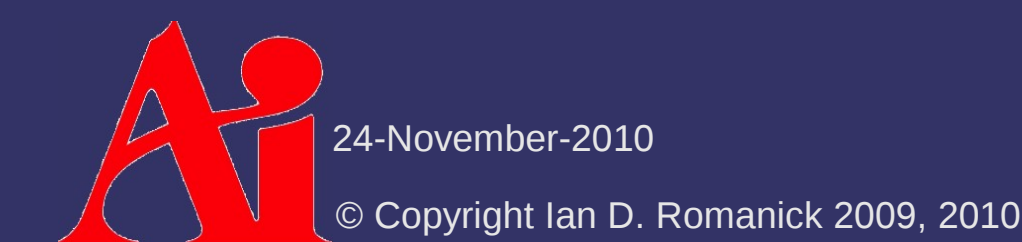

# *Sobel Edge Detection*

 $\Diamond$  Apply each filter kernel to the image

$$
G_x = F_x * A
$$
  

$$
G_y = F_y * A
$$

- $-$  G x and G y are the gradients in the x and y directions
- $-$  The combined magnitude of these gradients can be used to detect edges

$$
G = \sqrt{G_x^2 + G_y^2}
$$

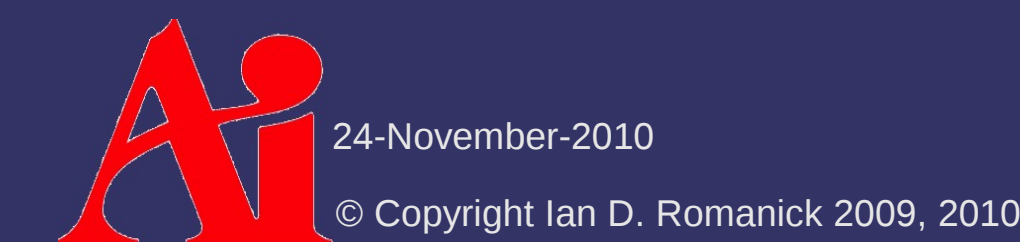

# *Sobel Edge Detection*

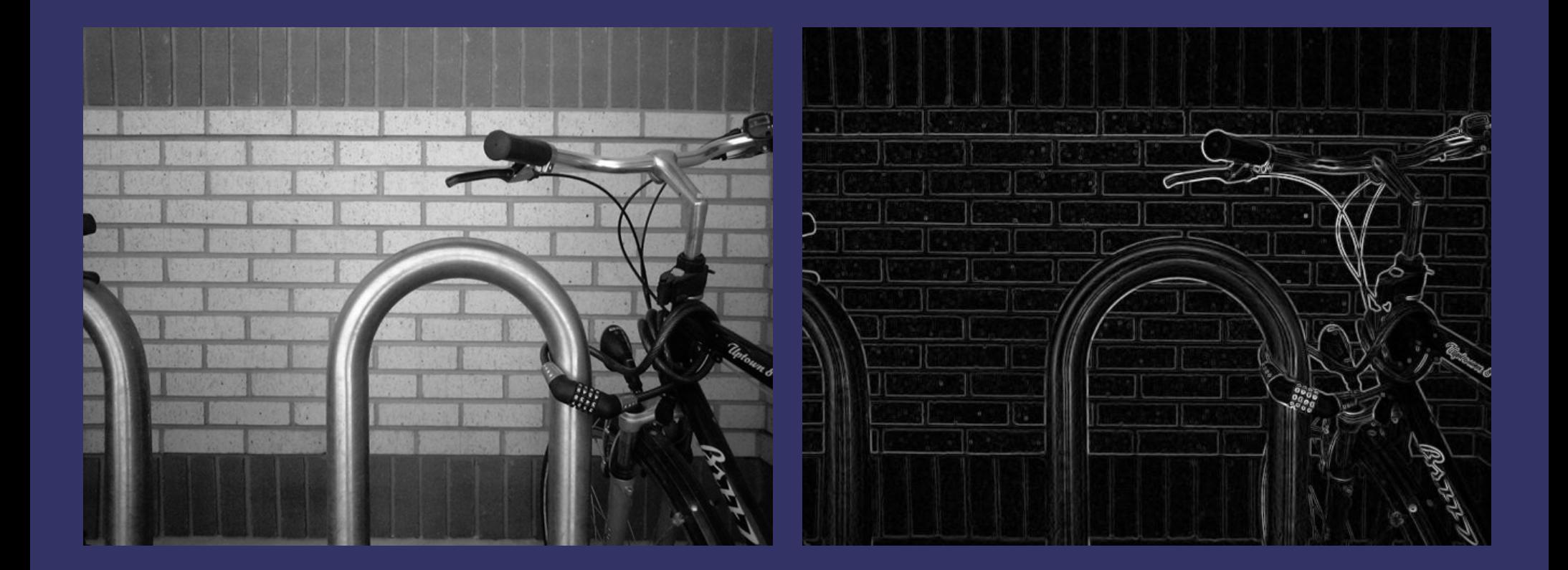

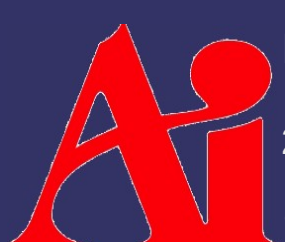

Images from [http://en.wikipedia.org/wiki/Sobel\\_operator](http://en.wikipedia.org/wiki/Sobel_operator)

24-November-2010

 $\Diamond$  Implement this easily on a GPU

- Supply filter kernel as uniforms
- $-$  Perform  $n^2$  texture reads
- Apply kernel and write result

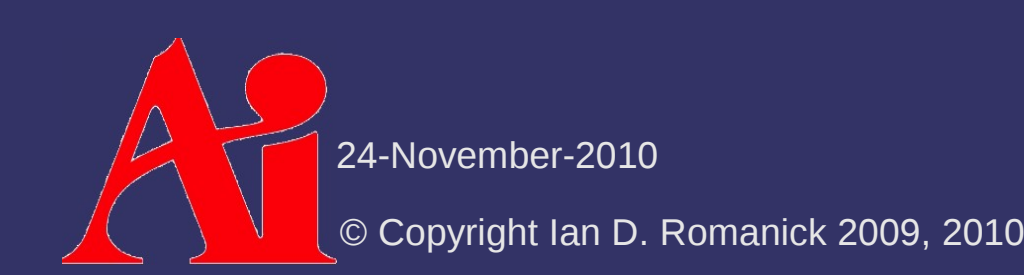

 $\Diamond$  Implement this easily on a GPU

- Supply filter kernel as uniforms
- $-$  Perform  $n^2$  texture reads
- Apply kernel and write result
- **▷ Perform** *n*<sup>2</sup> texture reads?!?

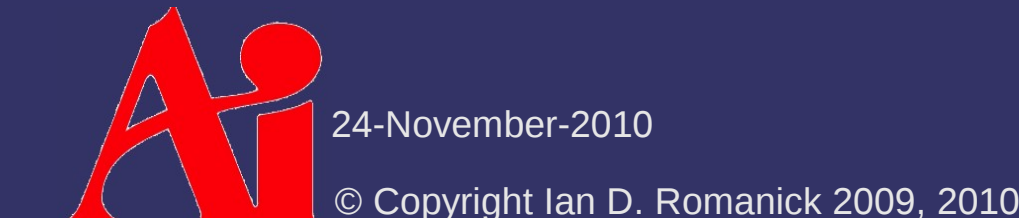

 $\Diamond$  Implement this easily on a GPU

- Supply filter kernel as uniforms
- $-$  Perform  $n^2$  texture reads
- Apply kernel and write result
- **▷ Perform** *n*<sup>2</sup> texture reads?!?
	- *n* larger than 4 or 5 won't work on most hardware
	- Since the filter is a sum of products, it could be done in multiple passes

24-Nover

⇨ Implement this easily on a GPU

- Supply filter kernel as uniforms
- $-$  Perform  $n^2$  texture reads
- Apply kernel and write result
- **▷ Perform** *n*<sup>2</sup> texture reads?!?
	- *n* larger than 4 or 5 won't work on most hardware
	- Since the filter is a sum of products, it could be done in multiple passes
	- Or *maybe* there's a different way altogether...

- ⇨ Some 2D kernels can be re-written as the product of 2 1D kernels
	- These kernels are called *separable*
	- Applying each 1D kernel requires *n* texture reads per pixel, doing both requires 2*n*
		- $-$  2*n* ≪ *n*<sup>2</sup>

 $\lozenge$  2D kernel is calculated as the outer-product of the individual 1D kernels

$$
\mathbf{A} = \mathbf{a}^{\mathrm{T}} \mathbf{b} = \begin{bmatrix} \mathbf{a}_0 \mathbf{b}_0 & \cdots & \mathbf{a}_0 \mathbf{b}_n \\ \vdots & & \vdots \\ \mathbf{a}_n \mathbf{b}_0 & \cdots & \mathbf{a}_n \mathbf{b}_n \end{bmatrix}
$$

 $\diamond$  The 2D Gaussian filter is *the classic* separable filter

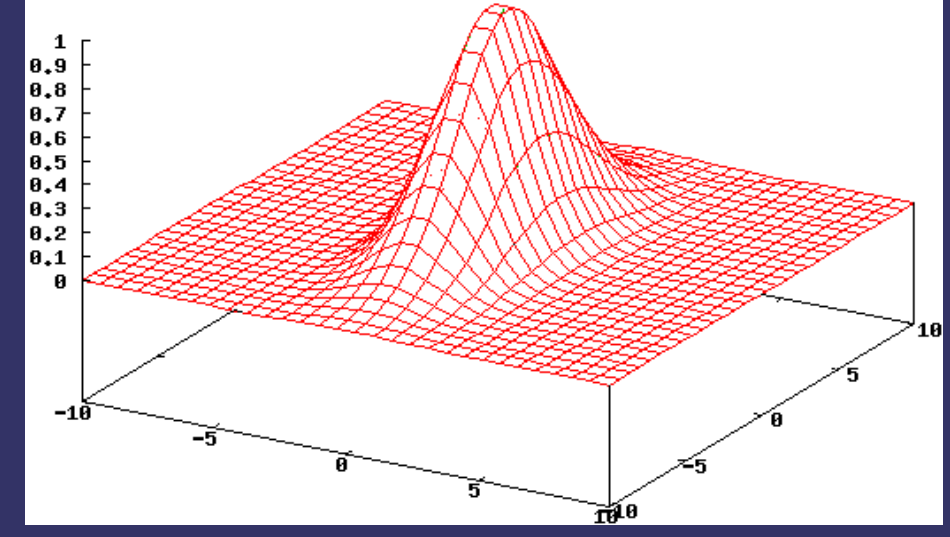

 $\lozenge$  The 2D Gaussian filter is *the classic* separable filter

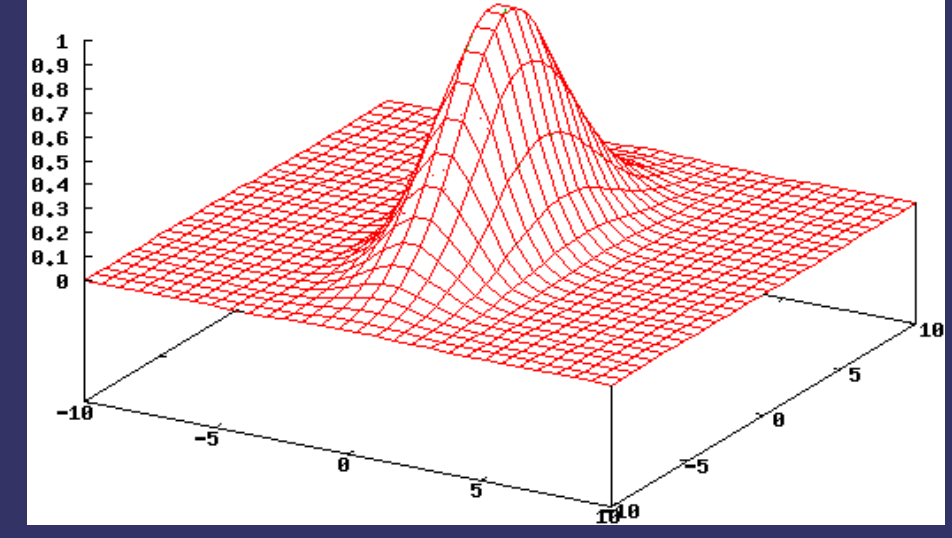

- Product of a Gaussian along the X-axis

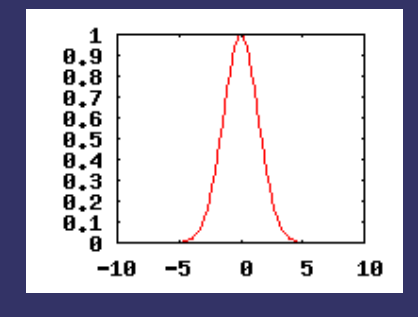

 $\lozenge$  The 2D Gaussian filter is *the classic* separable filter

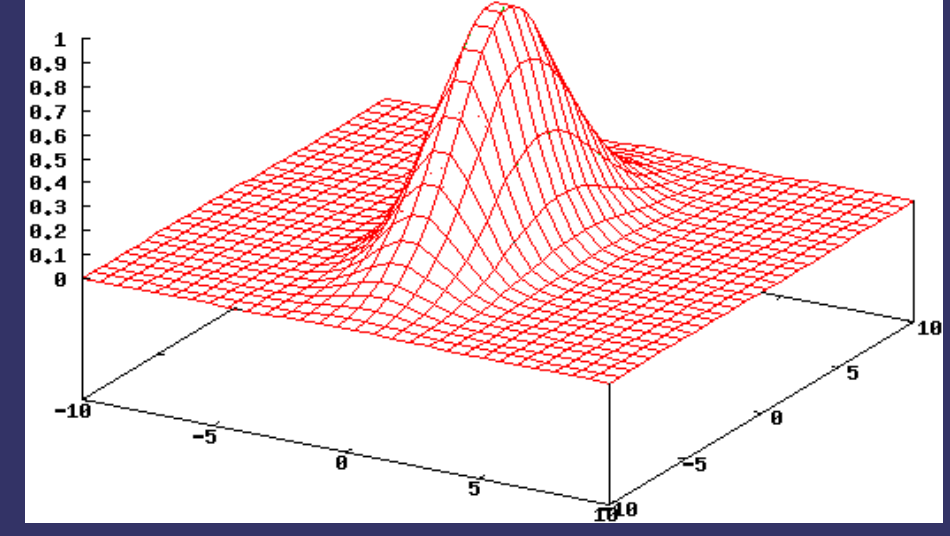

- Product of a Gaussian along the X-axis
- ...and a Gaussian along the Y-axis

24-November-2010

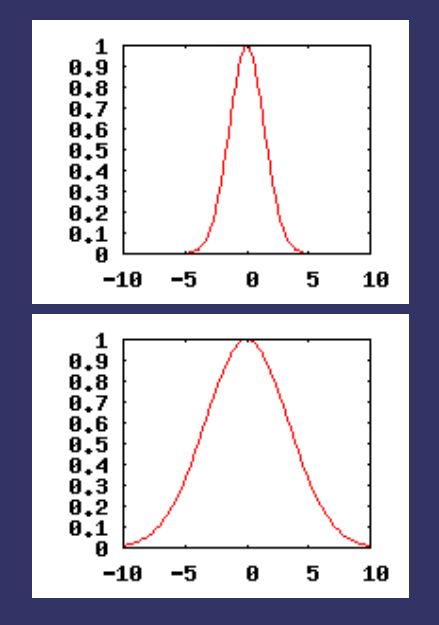

 $\Diamond$  Implementing on a GPU:

- Use first 1D filter on source image to *temporary image*
- Use second 1D filter on *temporary image to window*

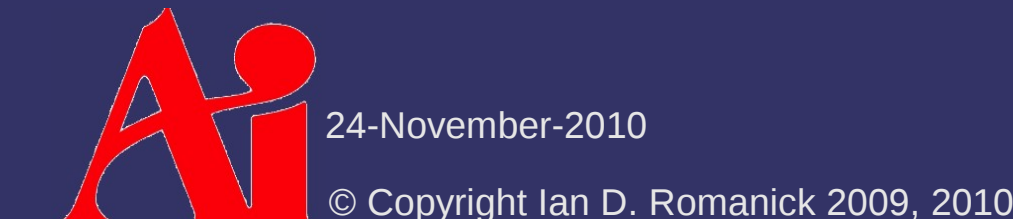

#### $\diamond$  Implementing on a GPU:

- Use first 1D filter on source image to *temporary image*
- Use second 1D filter on *temporary image to window*

#### ⇨ Caveats:

- $\overline{P}$  Precision can be a problem in intermediate steps
- May have to use floating-point output
- Can also use 10-bit or 16-bit per component outputs as well
	- Choice ultimately depends on what the hardware supports

24-November-2010

## *References*

[http://www.archive.org/details/Lectures\\_on\\_Image\\_Processing](http://www.archive.org/details/Lectures_on_Image_Processing)

# *Ripple Effect*

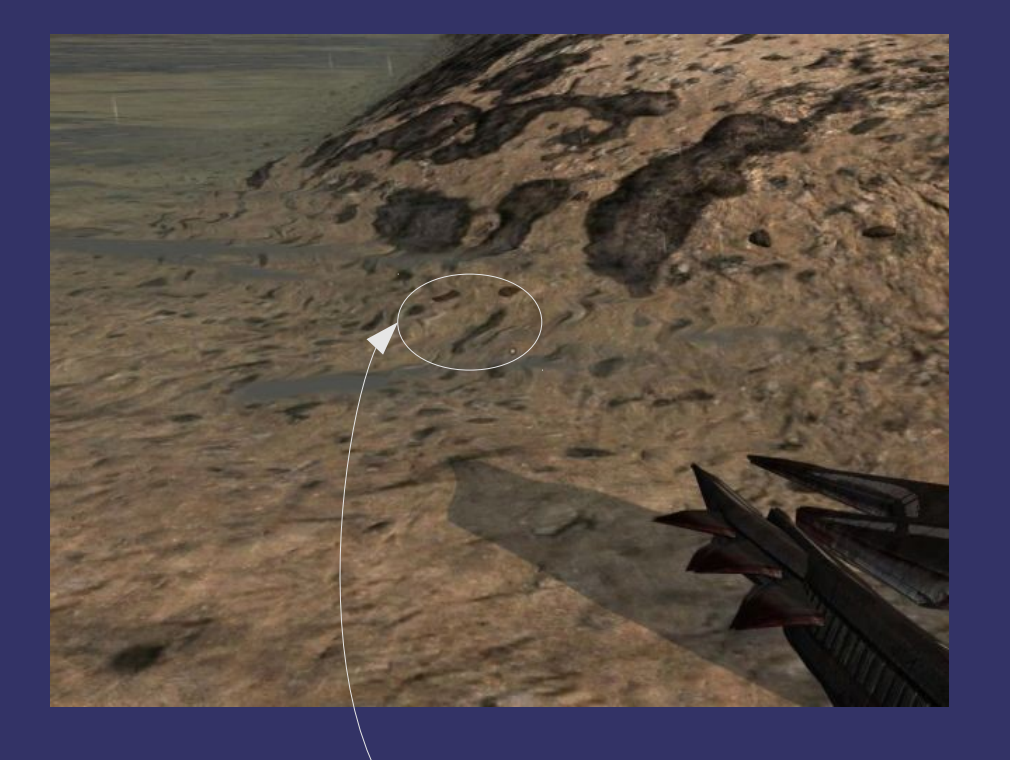

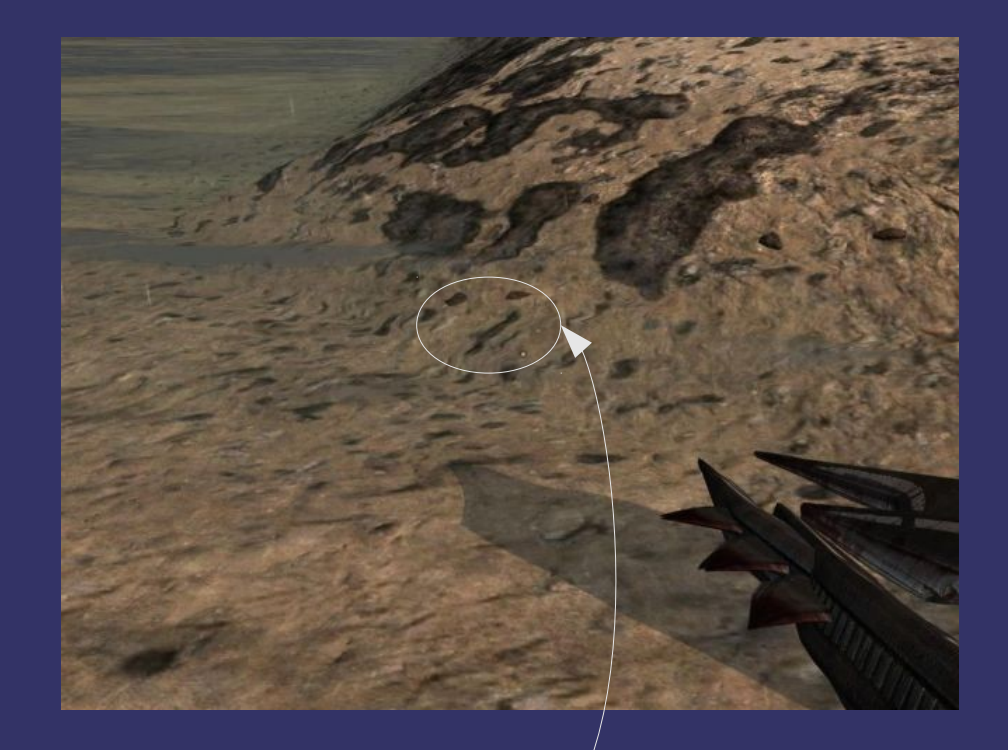

#### Note the frame-to-frame difference

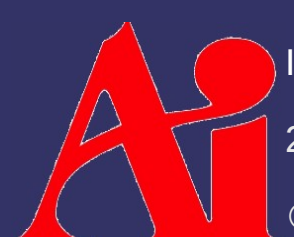

24-November-2010 Image from Enemy Territory: Quake Wars, © Copyright 2007 id Software, Inc.

# *Ripple Effect*

#### $\Diamond$  Render multiple passes:

- 1) Render scene normally to one texture
- 2) Render water surface to a separate texture
	- Instead of color, render a perturbation vector
	- Clear color is a perturbation vector of {0, 0}
- 3) Render final scene by using water texture to select texels from scene texture
- 4) Render water over final scene

24-November-2010

# *Ripple Effect*

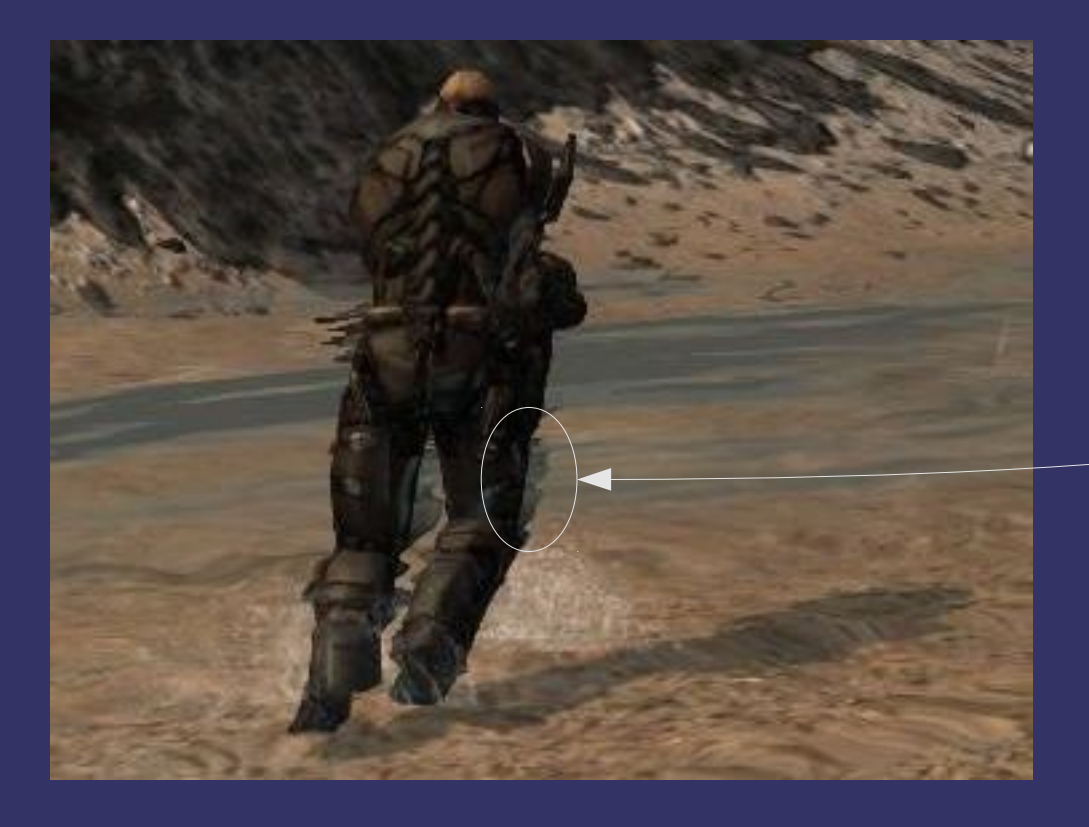

#### Note the bleeding of out-ofwater elements into the ripples

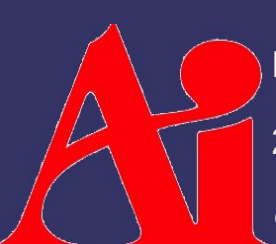

24-November-2010 Image from Enemy Territory: Quake Wars, © Copyright 2007 id Software, Inc.

# *Optimization*

#### $\Diamond$  Multiple texture look-ups for every pixel can be expensive

24-November-2010

# *Optimization*

- ⇨ Multiple texture look-ups for every pixel can be expensive
	- Can render "effect area" to stencil buffer
	- Perform combine step in two passes:
		- First pass just copies areas where stencil is not set
		- Second pass performs effect in areas where stencil is set
	- Can be extended to select multiple screen-space effects using different stencil values

## *References*

Tutorials for several post-processing effects:

<http://www.geeks3d.com/20091116/shader-library-2d-shockwave-post-processing-filter-glsl/>

### $\diamond$  What is depth of field? "...the depth of field (DOF) is the portion of a scene that appears acceptably sharp in the image. $^{1}$ "

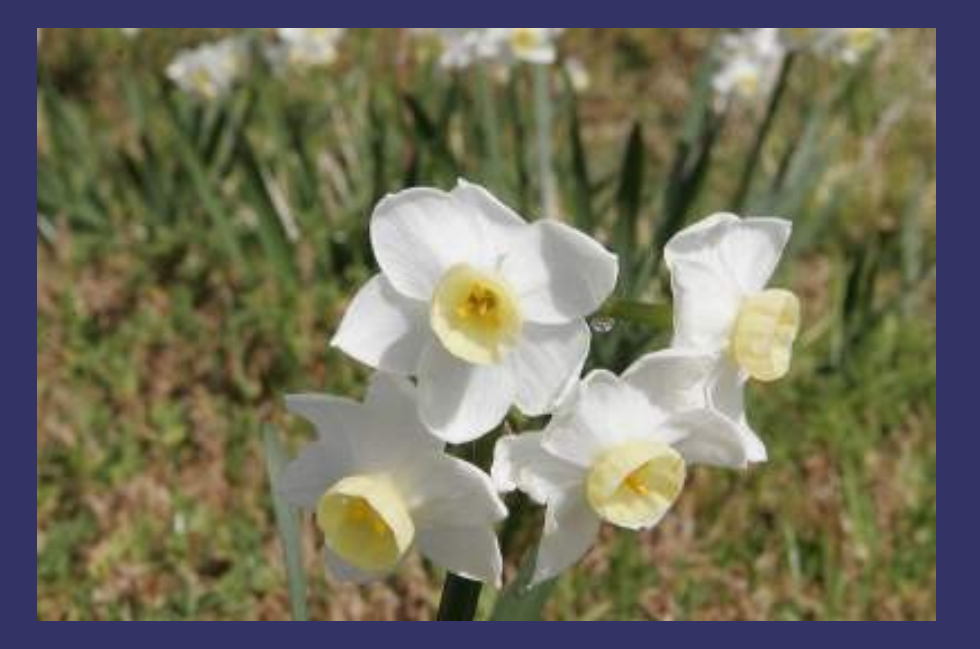

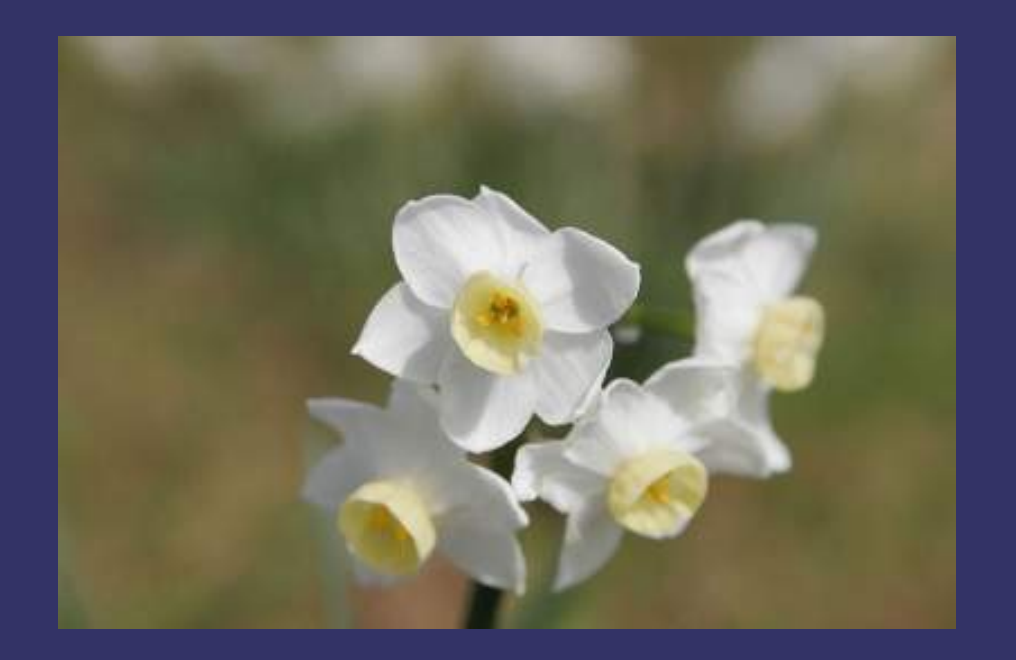

24-November-2010 1 [http://en.wikipedia.org/wiki/Depth\\_of\\_field](http://en.wikipedia.org/wiki/Depth_of_field) Images also from [http://en.wikipedia.org/wiki/Depth\\_of\\_field](http://en.wikipedia.org/wiki/Depth_of_field)

## ⇨ Why is DOF important?

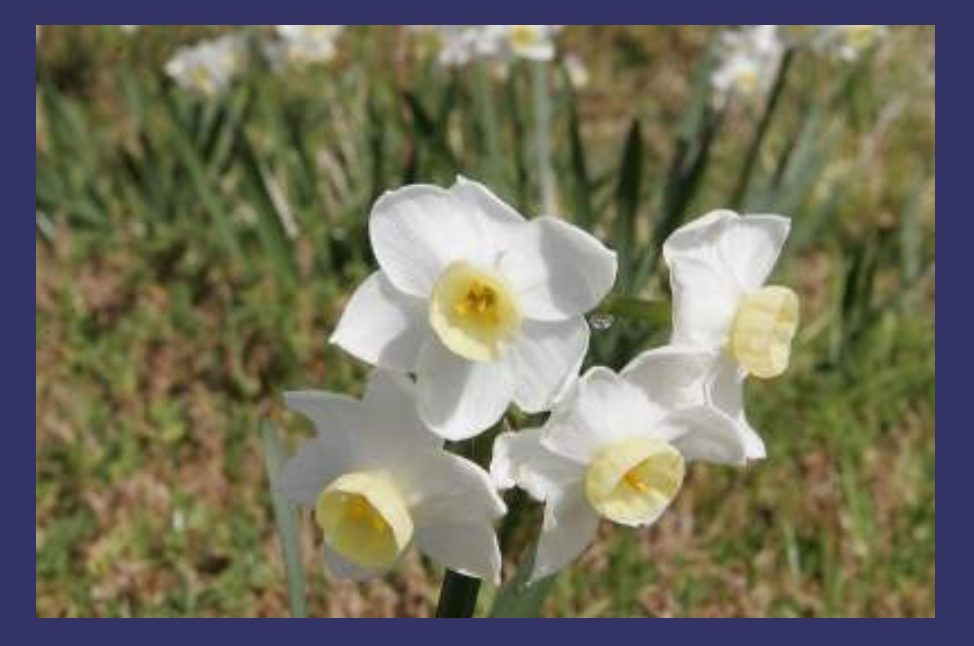

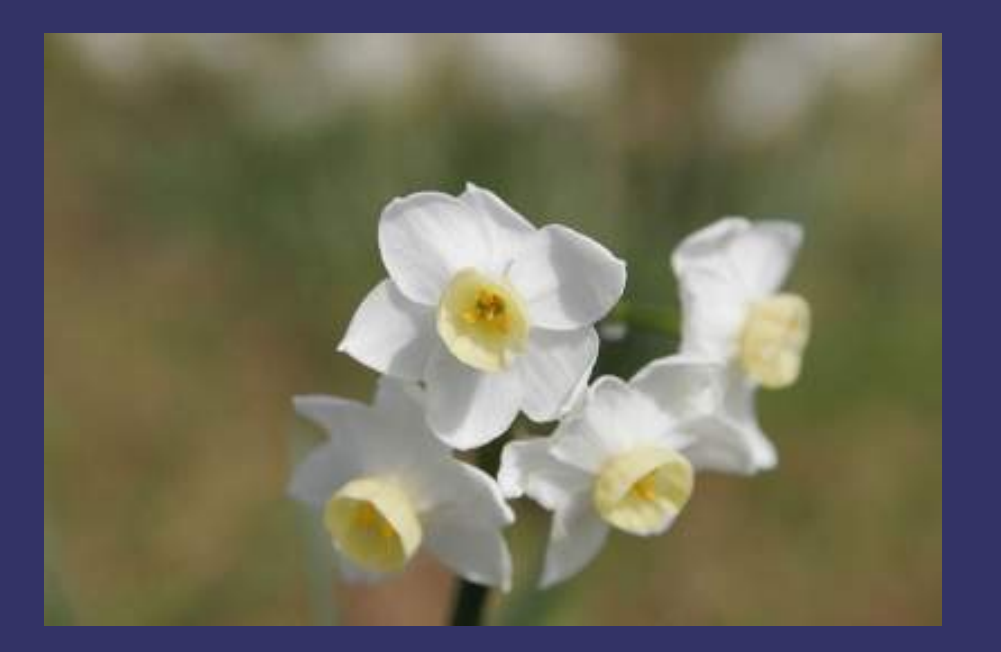

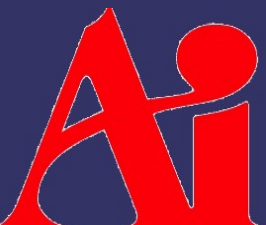

Images from [http://en.wikipedia.org/wiki/Depth\\_of\\_field](http://en.wikipedia.org/wiki/Depth_of_field)

24-November-2010

### ⇨ Why is DOF important?

- Draws viewer's attention
- Gives added information about spatial relationships
- etc.

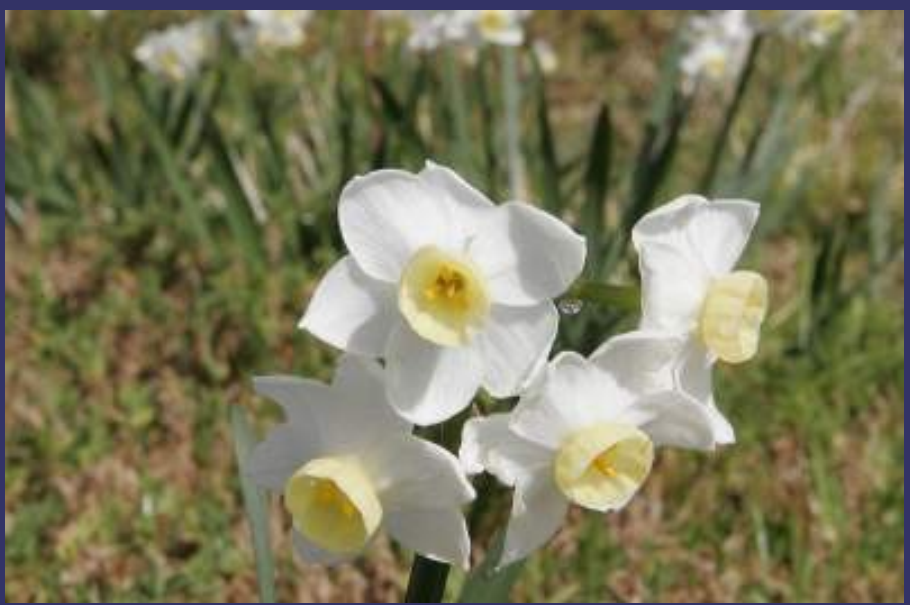

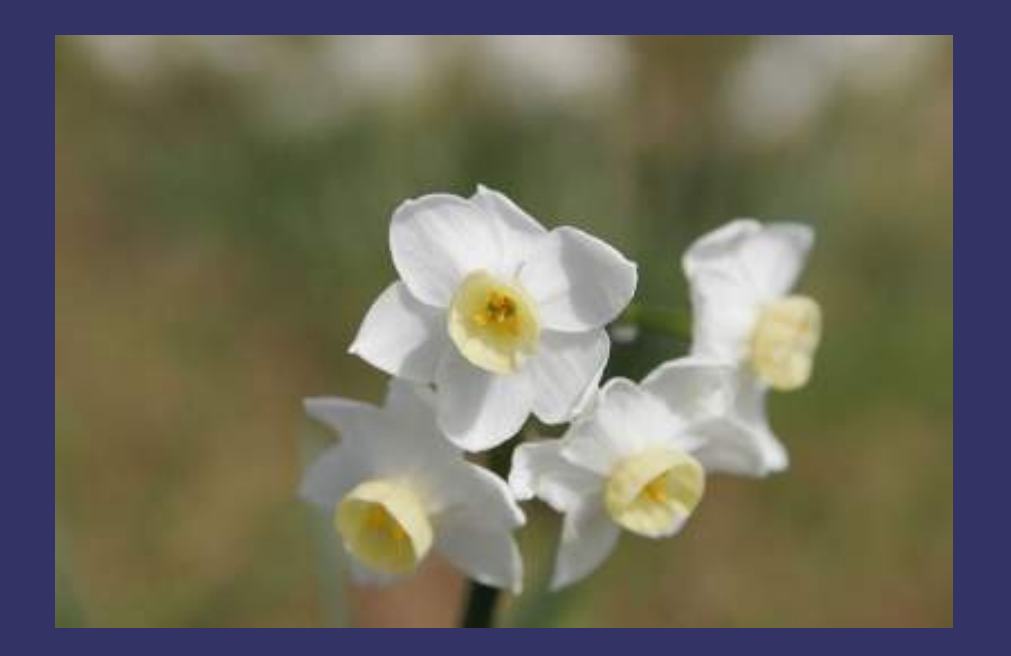

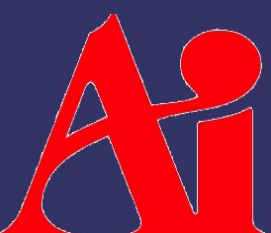

Images from [http://en.wikipedia.org/wiki/Depth\\_of\\_field](http://en.wikipedia.org/wiki/Depth_of_field)

24-November-2010

### ⇨ Basic optics:

- A point of light focused through a lens becomes a point on the object plane

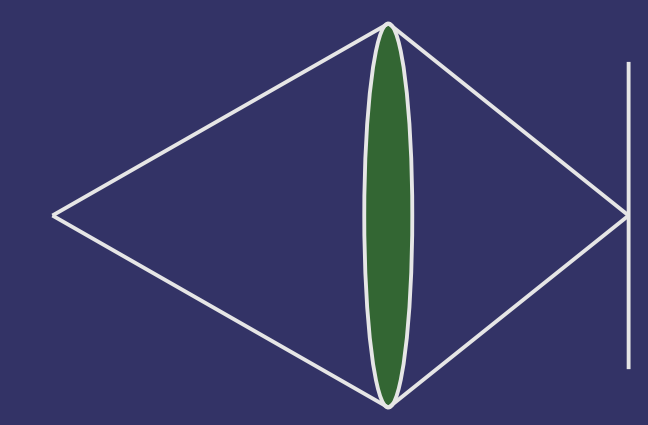

## ⇨ Basic optics:

- A point of light focused through a lens becomes a point on the object plane
- $-$  A point farther than the focal distance becomes a blurry spot on the object plane

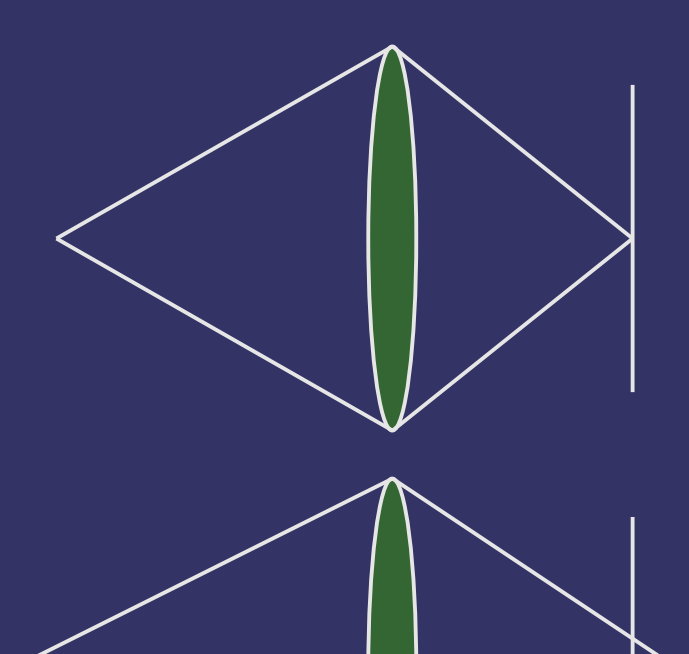

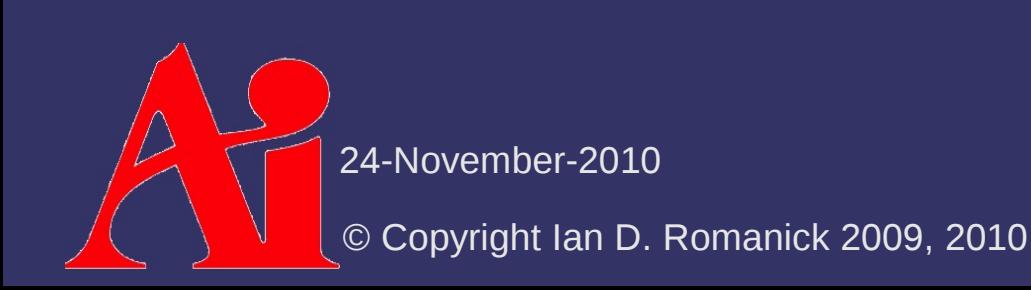

## ⇨ Basic optics:

- $-$  A point of light focused through a lens becomes a point on the object plane
- $-$  A point farther than the focal distance becomes a blurry spot on the object plane
- A point closer than the focal distance becomes a blurry spot on the object plane
- © Copyright Ian D. Romanick 2009, 2010 hereafter<sup>der-2010</sup>  $\Diamond$  These blurry spots are called *circles of confusion* (CoC

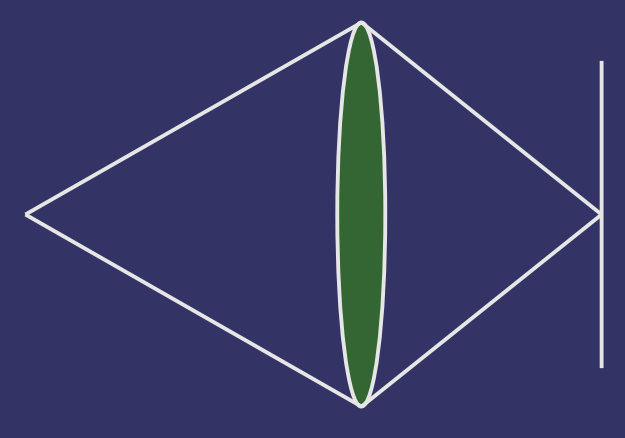

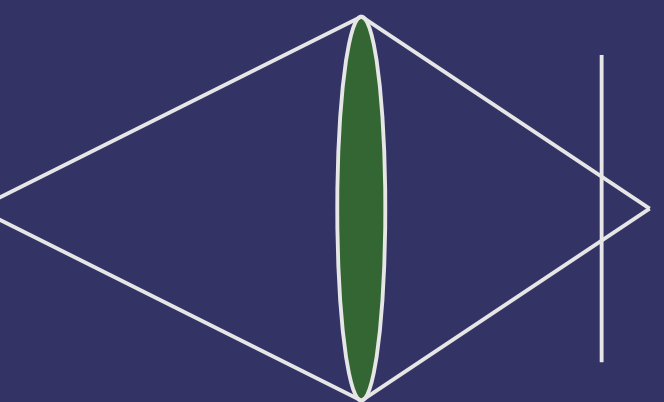

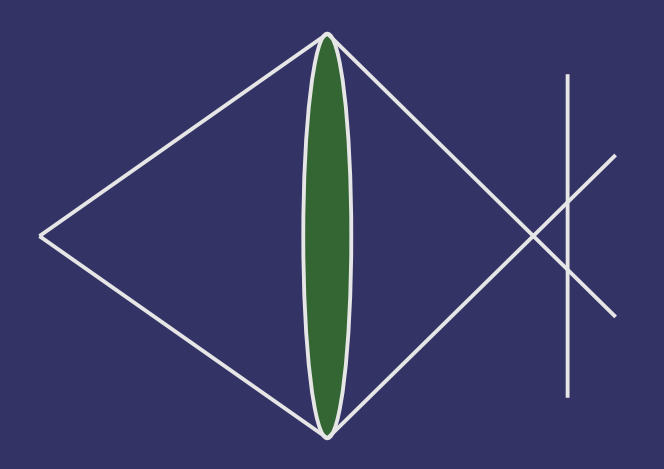

- $\Diamond$  In most real-time graphics, there is no depth-offield
	- $\overline{ }$  Everything is perfectly in focus all the time

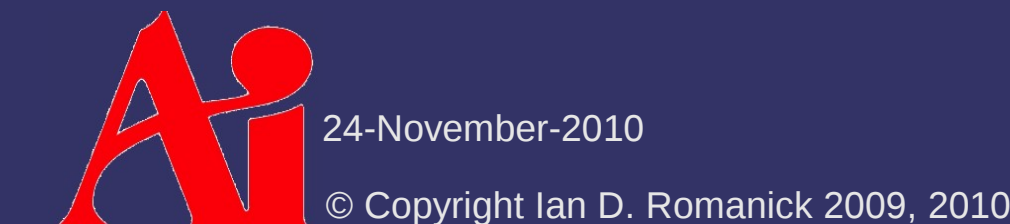

- $\Diamond$  In most real-time graphics, there is no depth-offield
	- $\overline{\phantom{a}}$  Everything is perfectly in focus all the time
	- Most of the time this is okay
		- The player may want to focus on foreground and background objects in rapid succession. Without eye tracking, the only way this works is to have everything in focus.

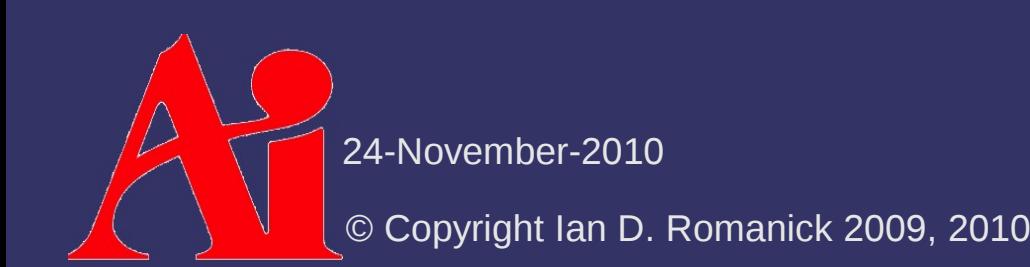

- $\Diamond$  In most real-time graphics, there is no depth-offield
	- $\overline{z}$  Everything is perfectly in focus all the time
	- $-$  Most of the time this is okay
		- $-$  The player may want to focus on foreground and background objects in rapid succession. Without eye tracking, the only way this works is to have everything in focus.
	- Under some circumstances, DOF can be a *very* powerful tool
		- Non-interactive sequences
		- Special effects

Very effective use in the game Borderlands

24-November-2010

⇨ Straight-forward GPU implementation:

- Render scene color *and* depth information to offscreen targets
- Post-process:
	- At each pixel determine CoC size based on depth value
	- Blur pixels within circle of confusion
		- To prevent in-focus data from bleeding into out-of-focus data, do *not* use in-focus pixels that are closer than the center pixel

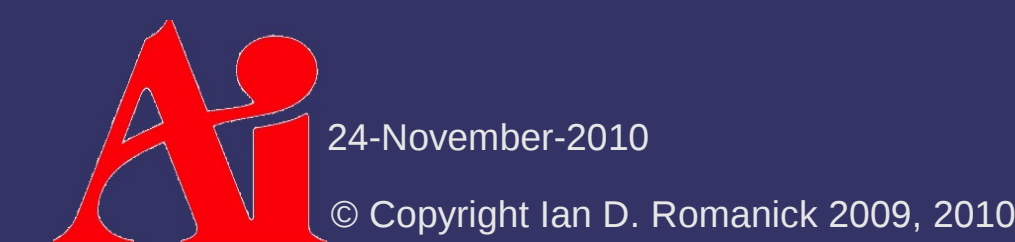

⇨ Problem with this approach?

24-November-2010

 $\Diamond$  Problem with this approach?

- $-$  Fixed number of samples within CoC
	- Oversample for small CoC
	- Undersample for large CoC
- Could improve quality with multiple passes, but performance would suffer

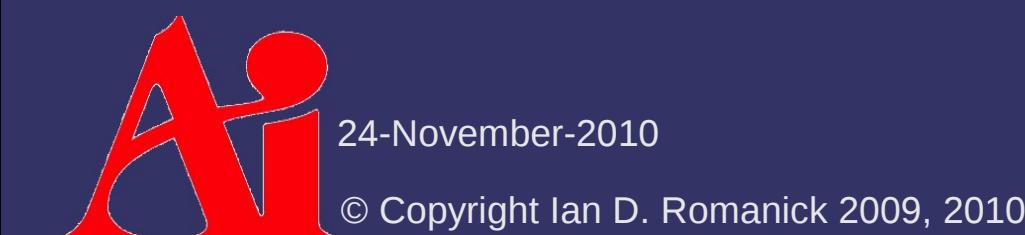

### ⇨ Simplified GPU implementation:

- Render scene color *and* depth information to offscreen targets
- Post-process:
	- Down-sample image and Gaussian blur down-sampled image
		- Reduced size and filter kernel size are selected to produce maximum desired CoC size
	- $-$  Linearly blend between original image and blurred image based on per-pixel CoC size

24-November-2010

⇨ Simplified GPU implementation:

- Render scene color *and* depth information to offscreen targets
- Post-process:
	- Down-sample image and Gaussian blur down-sampled image
		- Reduced size and filter kernel size are selected to produce maximum desired CoC size
	- $-$  Linearly blend between original image and blurred image based on per-pixel CoC size
- $\Diamond$  Problems with this approach?

24-November-2010

⇨ Simplified GPU implementation:

- Render scene color *and* depth information to offscreen targets
- Post-process:
	- Down-sample image and Gaussian blur down-sampled image
		- Reduced size and filter kernel size are selected to produce maximum desired CoC size
	- $-$  Linearly blend between original image and blurred image based on per-pixel CoC size
- $\Diamond$  Problems with this approach?

**put-of-focus data** No way to prevent in-focus data from bleeding into

⇨ "Gather" methods can't make objects obscured in the single image be visible in the blurred image

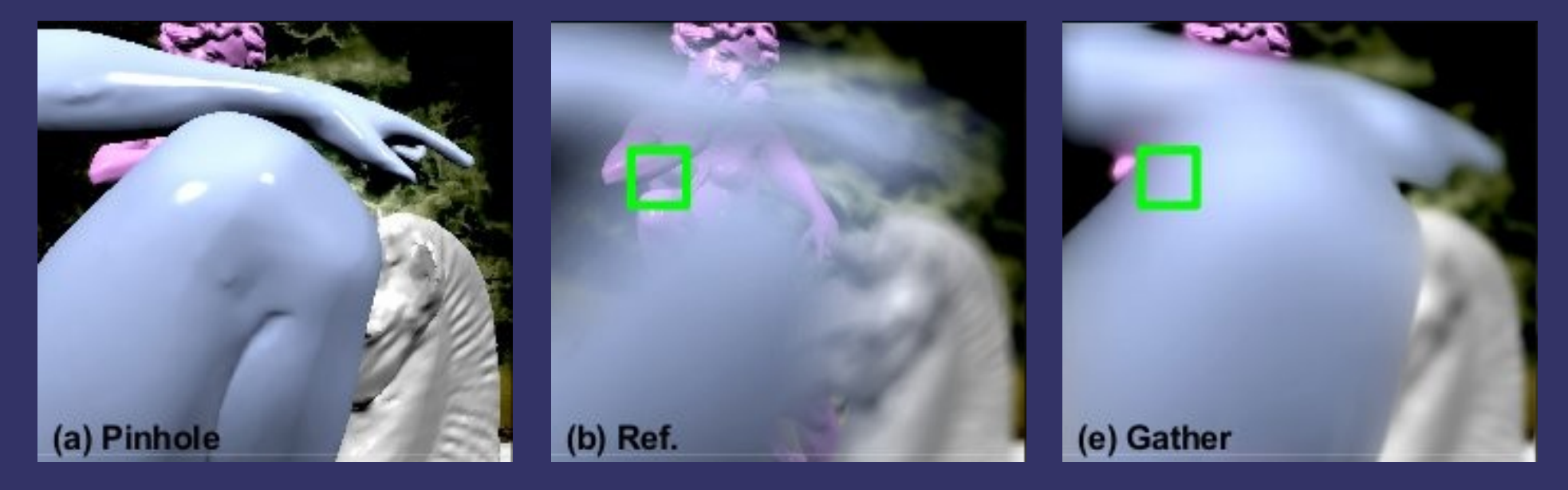

© Copyright Ian D. Romanick 2009, 2010 24-November-2010 Images from [Lee 2009]

## *References*

J. D. Mulder, R. van Liere. *Fast Perception-Based Depth of Field Rendering*, In *Proceedings of the ACM Symposium on Virtual Reality Software and Technology* (Seoul, Korea, October 22 - 25, 2000). VRST '00. ACM, New York, NY, 129-133. <http://homepages.cwi.nl/~mullie/Work/Pubs/publications.html>

Guennadi Riguer, Natalya Tatarchuk, John Isidoro. *Real-time Depth of Field Simulation*, In *ShaderX2*, Wordware Publishing, Inc., October 25, 2003. <http://developer.amd.com/documentation/reading/pages/ShaderX.aspx>

M. Kass, A. Lefohn, J. Owens. 2006. *Interactive Depth of Field Using Simulated Diffusion on a GPU.* Technical Memo #06-01, Pixar Animation Studios. <http://graphics.pixar.com/library/DepthOfField/>

Sungkil Lee, Elmar Eisemann, and Hans-Peter Seidel. 2009. Depth-of-field rendering with multiview synthesis. ACM Transactions on Graphics. 28, 5, Article 134 (December 2009). <http://www.mpi-inf.mpg.de/~slee/pub/>

24-November-2010

## *Next week...*

- $\overline{\triangleright}$  Quiz #4
- ⇨ Beyond bumpmaps:
	- Relief textures
	- Parallax textures
	- $-$  Interior mapping

# *Legal Statement*

This work represents the view of the authors and does not necessarily represent the view of Intel or the Art Institute of Portland.

OpenGL is a trademark of Silicon Graphics, Inc. in the United States, other countries, or both.

Khronos and OpenGL ES are trademarks of the Khronos Group.

Other company, product, and service names may be trademarks or service marks of others.

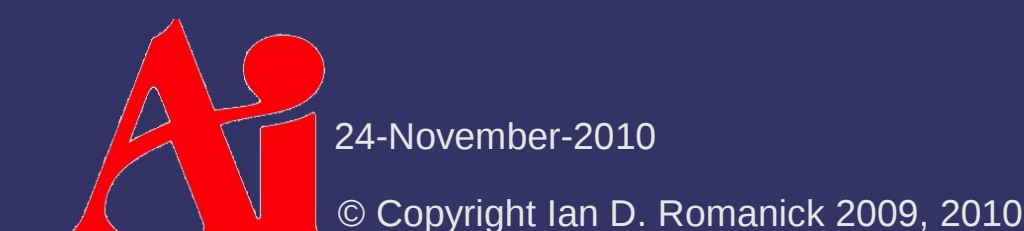